# Oscilações paramétricas: uma simulação numérica *Parametric oscillations: a numerical simulation*

#### Clodoaldo Cordeiro Rulli e José Pedro Rino<sup>1</sup>

*Departamento de F´ısica, Universidade Federal de S˜ao Carlos, S˜ao Carlos, SP, Brasil* Recebido em 28/9/2005; Revisado em 25/1/2006; Aceito em 14/3/2006

Um pêndulo com seu ponto de sustentação oscilante e um pêndulo cujo comprimento varia periodicamente pertencem à classe de sistemas físicos ditos paramétricos. Em regime de pequenas oscilações tais sistemas são bem descritos pela a equação de Mathieu como já foi demonstrado. Neste trabalho as equações de movimento para estes dois osciladores param´etricos s˜ao integradas numericamente sem se restringir apenas ao regime de pequenas oscilações. Mapas de Poincaré são obtidos mostrando que comportamentos caótico e estável podem coexistir para um mesmo conjunto de parˆametros que caracteriza o sistema.

Palavras-chave: pêndulo paramétrico, simulação computacional, caos, mapa de Poicaré.

A pendulum with oscillating attached point and a pendulum with the periodically changing length belongs to a class of physical systems called parametric. In the regime of small oscillations such systems are very well described through the Mathieu equations. In this work the equations of motion for these two parametric oscillators are numerically integrated without any restriction of small oscillations. Poincar´e maps are obtained, showing that the chaotic and stable behavior can coexist for a given set of parameters which characterizes the system.

**Keywords:** Parametric pendulum, computational simulation, chaos, Poincaré maps.

#### 1. Introdução

O estudo das oscilações harmônicas, forçadas, amortecidas e mesmo de osciladores acoplados é comum nos cursos de mecânica. Um outro sistema relacionado aos osciladores harmˆonicos, mas que em geral n˜ao faz parte de nenhum curso de mecânica, ou mesmo de livros-texto, são os osciladores paramétricos.

A física paramétrica trata da descrição e estudo de sistemas onde ao menos um dos parâmetros que o caracteriza varia com o tempo. Nos casos em que a variação do parâmetro provoca no sistema um movimento oscilatório, temos a chamada oscilação paramétrica. Oscilações paramétricas são bastante comuns na física do estado sólido e física do plasma. Em circuitos RLC, por exemplo, um efeito similar é observado quando se varia o valor da capacitância C periodicamente. Isso levou à criação de amplificadores paramétricos. Também são observadas oscilações paramétricas na trajetória de partículas em betatrons, ou no simples ato de se balançar em um balanço, sem ser empurrado por ninguém (pois nesse caso tratar-se-ia de ressonância simples), entre outros ([1]-[10]). Como outros exemplos de sistemas paramétricos podemos citar o pêndulo no qual o comprimento do fio varia com o tempo e o pêndulo

onde o ponto de suspensão movimenta-se na direção vertical. Nestes dois últimos exemplos, que serão estudados com maior detalhe mais adiante, consideraremos que o parâmetro varie periodicamente no tempo.

Inúmeros estudos já foram feitos sobre esses sistemas, porém esses estudos foram restritos apenas a pequenas oscilações [11]. Neste caso a equação de movimento é a bem conhecida equação de Mathieu.

Neste trabalho nos propomos a estudar dois sistemas que apresentam oscilações paramétricas resolvendo as equações de movimento no caso geral. Para tanto faremos uso de soluções numéricas para a análise do problema.

### 2. A equação de Mathieu

A equação

$$
\ddot{x}(t) + \omega_0^2 (1 + h \cos(\omega t - \phi_0)) x(t) = 0, \qquad (1)
$$

onde  $\omega_0$  é a frequência natural de oscilação do sistema e  $\omega$  é a freqüência com a qual o parâmetro oscilante varia,  $h$  é a amplitude de variação da freqüência natural e  $\phi_0$  uma constante, é conhecida como equação de Mathieu. Ela foi apresentada por Mathieu em 1868 como resultado das oscilações de membranas elípticas [12].

<sup>1</sup>E-mail: djpr@df.ufscar.br.

Copyright by the Sociedade Brasileira de Física. Printed in Brazil.

Para pequenas oscilações dos sistemas paramétricos essa equação descreve muito bem seu comportamento, ajudando-nos a chegar à importante conclusão:

Para  $\omega \sim \frac{2\omega_0}{n}$ , sendo *n* um número inteiro, a amplitude das oscilações aumenta rapidamente - ressonância paramétrica.

Neste caso dizemos que o sistema encontra-se em um regime de instabilidade paramétrica. Fora desse domínio não ocorre nenhum aumento de amplitude, permanecendo constante a amplitude de oscilação.

De um modo geral, podemos dizer que a equação de Mathieu é um caso especial da equação de Hill

$$
\frac{d}{dt}\left[p\left(t\right)\dot{x}\left(t\right)\right] + q\left(t\right)x\left(t\right) = 0,
$$

em que  $p(t)$  e  $q(t)$  são funções periódicas e  $p(t)$  é contínua e nunca se anula.

Como um artifício matemático, podemos fazer uma mudança de variável de t para  $\tau$  de modo que

$$
d\tau = \frac{dt}{p(t)}.
$$

Substituindo na equação de Hill teremos

$$
\frac{d^2x(\tau)}{d\tau^2} + p(\tau) q(\tau) x(\tau) = 0.
$$

Definindo  $\psi^2(\tau) = p(\tau) q(\tau)$  obtemos

$$
\frac{d^2x\left(\tau\right)}{d\tau^2} + \psi^2\left(\tau\right)x\left(\tau\right) = 0,
$$

e por uma questão de comodidade podemos fazer $\tau \rightarrow t$ e então

$$
\frac{d^2x(t)}{dt^2} + \psi^2(t)x(t) = 0.
$$

Para o caso mais simples em que

$$
\psi^2(t) = \omega_0^2 (1 + h \cos(\omega t)),
$$

teremos a equação de Mathieu apresentada no início.

Para o caso de  $h \ll 1$  e  $\omega = 2\omega_0 + \varepsilon$ , sendo  $\varepsilon \ll 1$ , pode-se mostrar que a equação de Mathieu tem solução analítica aproximada sendo possível determinar a condição de instabilidade paramétrica [13]. A ressonância, neste caso, somente ocorrerá quando

$$
-\frac{h\omega_0}{2} < \varepsilon < \frac{h\omega_0}{2}.
$$

A escolha de  $\omega \sim 2\omega_0$  foi feita por ser aí mais evidente o efeito do aumento de amplitude. Para  $ω \sim ω_0, \frac{2}{3}ω_0, \frac{1}{2}ω_0 \dots$  o aumento da amplitude também ocorre, porém muito lentamente.

#### 3. Pêndulo com comprimento variável

Como primeiro caso estudaremos um pêndulo que tem seu comprimento variando periodicamente. A Fig. 1

ilustra este sistema no qual o momento de inércia do pêndulo varia periodicamente.

A força total que atua na massa suspensa  $m$  é a soma da força peso e da tração na corda, ou seja

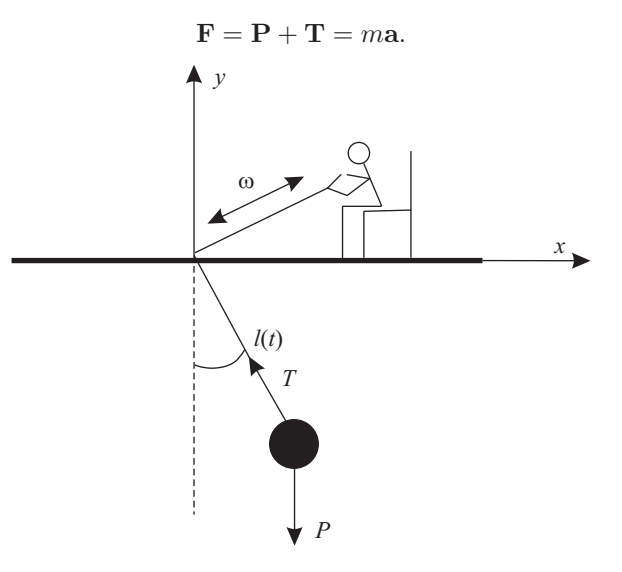

Figura 1 - Representação esquemática de um pêndulo paramétrico de comprimento variável.

No sistema de referência inercial instantâneo com eixos orientados ao longo da corda (direção radial) e perpendicular à corda (direção tangencial), a força **F** pode ser decomposta como

$$
\mathbf{F}_{\text{tan}} = \mathbf{P}_{\text{tan}} + \mathbf{T}_{\text{tan}} = m \mathbf{a}_{\text{tan}},
$$
  

$$
\mathbf{F}_{rad} = \mathbf{P}_{rad} + \mathbf{T}_{rad} = m \mathbf{a}_{rad}.
$$

Enquanto a componente radial nos fornece a intensidade da tensão na corda (o que não é o interesse no momento) a componente tangencial da tensão é nula, resultando para a aceleração na direção tangencial simplesmente

$$
-g\sin\left(\theta\left(t\right)\right) = a_{\tan},
$$

sendo  $\theta(t)$  o ângulo que a corda faz com a vertical. Para se determinar $a_{\rm tan}$ é conveniente primeiro obtê-la no sistema de referência cartesiano  $(x, y)$ . Em qualquer instante a posição da massa  $m$  é descrita por

$$
\begin{cases}\nx(t) = l(t) \sin(\theta(t)) \\
y(t) = -l(t) \cos(\theta(t))\n\end{cases}
$$

sendo  $l(t)$  o comprimento do pêndulo. Considerando que o comprimento do pêndulo seja descrito por  $l(t) =$  $l_0 + a \sin(\omega t)$ , podemos calcular  $\frac{d^2x(t)}{dt^2}$  e  $\frac{d^2y(t)}{dt^2}$ . Finalmente, lembrando que uma rotação dos eixos  $(x, y)$  nas direções ao longo do fio e perpendiculares ao mesmo resulta em

$$
a_{\tan} = \ddot{x} \cos(\theta) + \ddot{y} \sin(\theta),
$$
  

$$
a_{rad} = -\ddot{x} \sin(\theta) + \ddot{y} \cos(\theta).
$$

 $\sqrt{g/l_0}$ , o comprimento do pêndulo em unidades do com-Escrevendo a frequência em unidades de  $\omega_0$  = primento máximo  $l_0$  e o tempo em unidades do inverso  $de \omega_0$ , a equação de movimento da componente tangencial será

$$
\frac{d^2\theta(t)}{dt^2} + \left(\frac{2\lambda\omega\cos(\omega t)}{1 + \lambda\sin(\omega t)}\right)\frac{d\theta(t)}{dt} + \left(\frac{1}{1 + \lambda\sin(\omega t)}\right)\sin(\theta(t)) = 0,
$$
\n(2)

sendo  $\lambda = a/l_0$ ,  $\omega$  a frequência de oscilação do fio, em unidades de  $\omega_0$ .

Para facilitar a solução do problema, como um recurso matemático, podemos fazer a seguinte substituição na Eq.  $(2)$ 

$$
z(t) = (1 + \lambda \sin(\omega t)) \theta(t),
$$

o que elimina a dependência da derivada de primeira ordem em  $\theta(t)$ , resultando em

$$
\frac{d^2z(t)}{dt^2} + \left(\frac{\lambda\omega^2\sin(\omega t)}{1+\lambda\sin(\omega t)}\right)z(t) + \sin\left(\frac{z(t)}{1+\lambda\sin(\omega t)}\right) = 0.
$$
\n(3)

Para o caso de pequenas oscilações (sin  $(z(t)) \approx z(t)$ ) e  $\lambda \ll 1$ , podemos mostrar que próximo da ressonância a equação de movimento será dada por

$$
\frac{d^2z(t)}{dt^2} + (1+3\lambda\sin\left(\omega t\right))z(t) = 0,\tag{4}
$$

que é a equação de Mathieu para  $\omega_0 = 1$ , e  $h = 3\lambda$ e  $\phi_0 = \frac{\pi}{2}$ . Segundo as Eqs. (4) e (1) neste limite de pequenas oscilações teremos

$$
-\frac{3\lambda}{2}<\varepsilon<\frac{3\lambda}{2},
$$

o que mostra que a instabilidade paramétrica ocorrerá somente se

$$
2-\frac{3\lambda}{2}<\omega<2+\frac{3\lambda}{2},
$$

(Lembrar que  $\omega$  está escrito em unidades de  $\omega_0$ ).

#### 4. Pêndulo com ponto de suspensão os**cilante**

Como segundo caso estudado, consideramos um pêndulo que tem seu ponto de sustentação oscilando periodicamente como ilustrado na Fig. 2. Neste caso, apesar do comprimento  $l$  do pêndulo manter-se constante, o ponto de sustentação oscila segundo a equação  $h(t) = h_0 \sin(\omega t).$ 

Neste caso, seguindo o mesmo esquema anterior, teremos

$$
\begin{cases}\nx(t) = l_0 \sin(\theta(t)) \\
y(t) = h(t) - l_0 \cos(\theta(t)),\n\end{cases}
$$

resultando para a equação de movimento

$$
\ddot{\theta}(t) + (1 - \lambda \omega^2 \sin(\omega t)) \sin(\theta(t)) = 0 , \qquad (5)
$$

onde já foram feitas as mesmas considerações utilizadas na Eq. (3) (observe aqui que  $\lambda = h_0/l_0$ ). Note que na Eq. (5) temos  $\theta(t)$ , que é o ângulo que o fio faz com a vertical em função do tempo, ao passo que na Eq. (3) temos  $z(t) = f(\theta(t))$ .

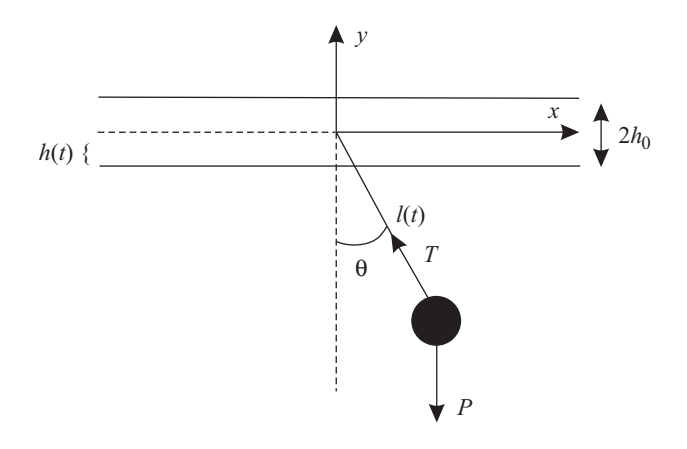

Figura 2 - Representação esquemática de um pêndulo paramétrico com ponto de sustentação oscilante.

Uma vez que a equação de movimento não depende de  $\dot{\theta}(t)$ , não é necessária uma substituição semelhante à que foi utilizada na Eq. (2). Considerando  $\theta(t) \ll 1$ e ω ∼ 2, teremos

$$
\ddot{\theta}(t) + (1 - 4\lambda \sin(\omega t)) \theta(t) = 0 \tag{6}
$$

que é a equação de Mathieu com  $\omega_0 = 1$ , e  $h = 4\lambda$ (basta reconsiderar o tempo inicial para eliminar o sinal negativo) [14].

No limite de pequenas oscilações ([13]) teremos

$$
-2\lambda < \varepsilon < 2\lambda
$$

ou seja, a instabilidade paramétrica somente será observada se

$$
2(1-\lambda)<\omega<2(1+\lambda).
$$

A solução apresentada por Landau e Lifschitz [13], como já foi dito, somente é válida para pequenas oscilações. Ora, a característica principal da ressonância é o rápido crescimento da amplitude de oscilação. Isso nos indica então que essas soluções somente serão válidas para algumas poucas oscilações a partir do tempo inicial. Para se conhecer o comportamento do sistema em qualquer instante e qualquer situação, devido à complexidade da equação diferencial que descreve esse tipo de problema, devemos procurar soluções numéricas.

### **5. Simula¸c˜ao num´erica**

As equações de movimento  $(2)$  e  $(5)$  foram integradas numericamente utilizando o método de Runge-Kutta de quarta ordem [15]. Como dados de entrada fornecemos os valores iniciais  $\theta(0)$  de cada função, os respectivos valores  $\dot{\theta}(0)$  de suas derivadas no tempo inicial, a frequência  $\omega$  de variação do parâmetro oscilante, o comprimento relativo  $\lambda$  de variação do parâmetro (amplitude de variação do comprimento do fio no primeiro caso ou amplitude de oscilação do ponto de sustentação no segundo caso), o número  $N_c$  de ciclos a ser observado e o número  $N_d$  de divisões do período de oscilação do parâmetro variante para o cálculo do tamanho Δt de<br>cada passo (Δt =  $\frac{2\pi}{\omega N_d}$ ) de integração. Podemos ainda substituir esses valores de  $\omega$  e  $\lambda$  nas Eqs. (4) e (6) para obtermos uma aproximação analítica em cada caso de acordo com Landau.

O erro de cada passo no método de Runge-Kutta é uma função do tamanho do passo de integração  $\Delta t$ ,

$$
E\left(\Delta t\right) \sim (\Delta t)^5,
$$

portanto, se escolhermos  $N_d$  de forma que  $\Delta t \sim 10^{-2}$ teremos  $E(10^{-2}) \sim 10^{-10}$ , o que é desprezível, exceto nos casos que apresentarem comportamento caótico.

## **6. O espa¸co de fase e o mapa de Poin**caré

Analisaremos agora o comportamento desses osciladores paramétricos e a possível utilização da equação de Mathieu como ferramenta para encontrarmos soluções analíticas para os mesmos. Começaremos nosso estudo considerando o espaço de fase dos osciladores no caso em que  $\lambda = 0$ , ou seja, quando não houver qualquer tipo de variação do parâmetro em questão. Neste caso tanto a Eq.  $(2)$  quanto a Eq.  $(5)$  tomarão a forma

$$
\ddot{\theta}(t) + \sin(\theta(t)) = 0,\t(7)
$$

que é a equação de movimento do pêndulo simples. Analisando seu espaço de fase temos

$$
\begin{cases} \dot{\theta}(t) = \Omega(t) \\ \dot{\Omega}(t) = -\sin(\theta(t)) \end{cases}
$$
 (8)

$$
\Rightarrow \frac{d\Omega}{d\theta} = -\frac{\sin(\theta)}{\Omega} \Rightarrow
$$

$$
\Rightarrow \frac{\Omega^2}{2} - \cos(\theta) = E.
$$
(9)

As órbitas no espaço de fase  $(\theta, \Omega)$  do pêndulo simples são curvas que satisfazem a Eq. (9), que é uma equação de conservação de energia, com um termo de energia cinética  $T = \frac{\Omega^2}{2}$  e um termo de energia potencial  $U = -\cos(\theta)$ . Como podemos ver no gráfico de  $U \times \theta$  (Fig. 3), o potencial tem valores mínimos (pontos de equilíbrio estáveis) em  $\theta = 2n\pi$  nos quais  $U = -1$ , e pontos de valores máximos (pontos de equilíbrio instáveis) em  $\theta = 2(n+1)\pi$  nos quais  $U = 1$ . Por uma questão de simetria somente consideraremos  $\theta$  no intervalo  $[-\pi, \pi]$  O espaço de fase do pˆendulo simples pode ser visto na Fig. 4. Nela vemos: (a) Um ponto fixo  $(0, 0)$  que corresponde à situação em que o pêndulo encontra-se em repouso no seu ponto de energia mínima. Nessa condição ele permanece imóvel durante todo o decorrer do tempo (ponto (a));

(b) Uma região com órbitas fechadas no espaço de fase  $(-1 < E < 1)$ , o que corresponde a movimentos periódicos (curva  $(b)$ );

(c) Uma curva fechada  $(E = 1)$  que liga os dois pontos de equilíbrio instável e que é o limite entre a região interior, onde as curvas são fechadas, e a região exterior, de curvas abertas (curva (c));

(d) Uma região onde as curvas são abertas que correspondem a órbitas não periódicas, devido ao fato de que nesta região o pêndulo tem energia cinética suficiente para transpor a barreira potencial em  $\theta = \pi$  (curva d).

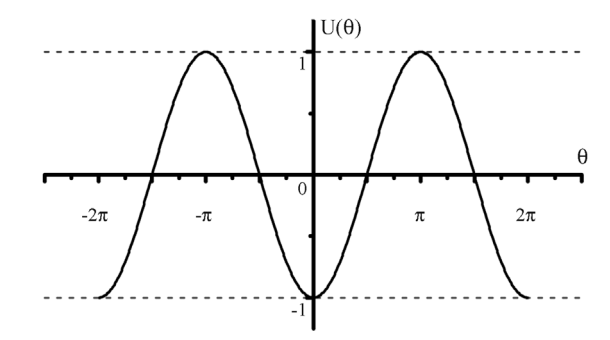

Figura 3 - Potencial  $U(\theta) = -\cos(\theta)$  do pêndulo simples.

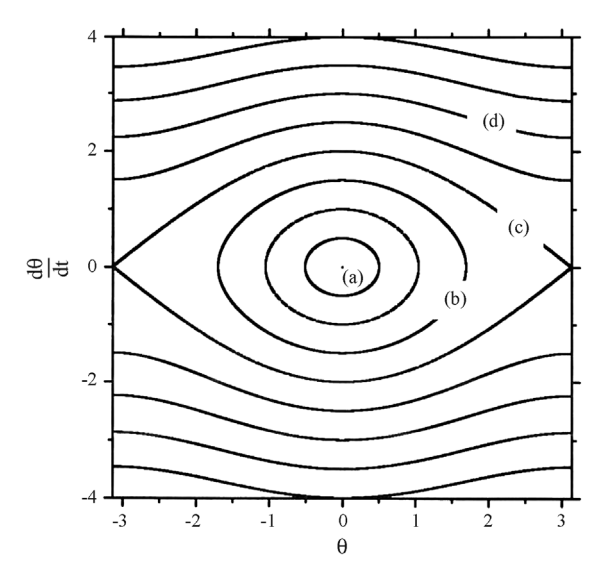

Figura 4 - Trajetórias no espaço de fase de um pêndulo simples: (a) Ponto fixo  $(0, 0)$ ; (b) Órbitas periódicas; (c) Órbita fechada que liga os dois pontos de equilíbrio instável e que separa a região de órbitas fechadas da região de órbitas abertas; (d) Região onde as órbitas são abertas.

Um esboco do tipo de movimento do pêndulo para as situa¸c˜oes (b) e (d) pode ser visto na Fig. 5.

Para pequenas oscilações, sin  $(\theta(t)) \approx \theta(t)$ , e a Eq.  $(7)$  tomará a forma

$$
\ddot{\theta}(t) + \theta(t) = 0,
$$

que é a equação do oscilador harmônico com  $\omega_0 = 1$ . Esse resultado é exatamente o mesmo obtido para a equação de Mathieu (Eq. (1))com  $h = 0$ .

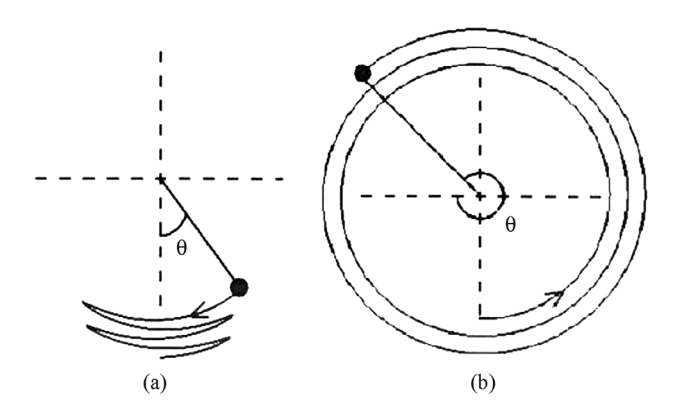

Figura 5 - Esboço do movimento do pêndulo simples: (a) Órbita periódica (fechada), que corresponde às curvas b e c da Fig. 4; (b)  $\acute{O}$ rbita aberta (curva d da Fig. 4).

Conforme  $\lambda$  aumenta de valor, o comportamento do espa¸co de fase altera-se. Como um exemplo, analisaremos o mapa de Poincaré (já que espaço de fase torna-se muito complicado neste caso) do sistema descrito pela Eq. (2) com  $\omega = 1 e \lambda = 0.005$ . Como podemos ver na Fig. 6, uma região caótica surge nas vizinhanças da curva  $E = 1$ , que é justamente a curva que separa a região das órbitas fechadas da região das ´orbitas abertas, e que liga os dois pontos de equil´ıbrio instável do sistema. Utilizando os mesmos valores de  $\omega$ e  $\lambda$  na Eq. (5) obtém-se uma figura muito semelhante à Fig. 6, apresentando basicamente a mesma estrutura. Conforme cresce  $\lambda$ , a espessura da região que apresenta comportamento caótico aumenta. A espessura e a complexidade das regiões caóticas também dependem do valor de frequência  $\omega$ . Os mapas de Poincaré apresentam maior complexidade quando  $\omega \sim 2$ .

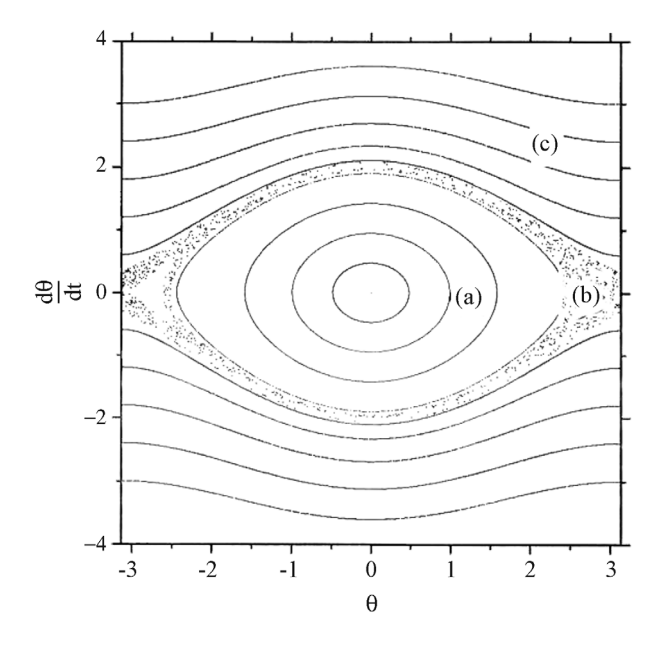

Figura 6 - Mapa de Poincaré de um pêndulo com comprimento variável com  $\omega = 1 e \lambda = 5.0 \times 10^{-3}$ . Nota-se três regiões de comportamentos diferentes: (a) Orbitas fechadas; (b) Movimento ´ caótico nas vizinhanças da curva de energia  $E = 1$ ; (c) Órbitas abertas.

#### **7. An´alise dos comportamentos**

Antes de começarmos a análise do comportamento dos pêndulos em cada uma das circunstâncias comentadas na seção anterior, faremos um breve comentário a respeito dos possíveis valores de  $\theta$ . O ângulo  $\theta$  aqui considerado é o ângulo que o fio do pêndulo faz com a vertical. E contado a partir do ponto de repouso e ´ cresce no sentido anti-horário (Fig. 7a). Devido à simetria do problema, o ponto representado pelo ângulo  $\pi$  é equivalente ao representado por  $-\pi$  (Fig. 7b). Por causa disso é que, na seção anterior, afirmamos que somente consideraríamos o intervalo  $[-\pi, \pi]$ . Qualquer valor de ângulo maior que π ou menor que  $-\pi$  pode ser substituído por um ângulo equivalente cujo valor se encontre dentro dos limites desse intervalo (Figs. 7c e 7d).

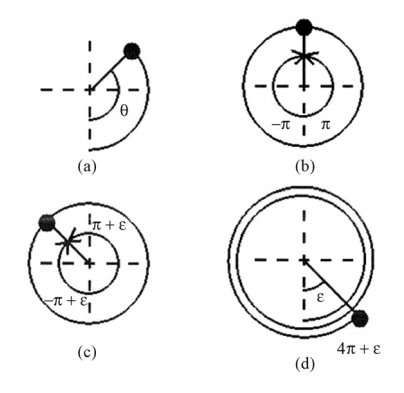

Figura 7 - (a) Orientação do ângulo  $\theta$ ; (b) Correspondência entre os ângulos *−*π e π; (c) Correspondência entre um ângulo positivo e maior que  $\pi$  e um ângulo negativo menor que -π; (d) Ângulo qualquer maior que  $2\pi$  e seu correspondente no intervalo  $[-\pi, \pi]$ .

No gráfico da evolução temporal de  $\theta$ , a descontinuidade observada no exemplo da Fig. 8a é apenas aparente. Neste exemplo o gráfico descreve uma situação em que o ângulo aumenta até atingir o valor  $\pi$  (Fig. 8b), que é o limite superior do intervalo, e passa, a partir desse ponto, a ser representado por valores correspondentes negativos dentro do intervalo supra citado. Assim, apesar dessa descontinuidade gráfica da evolução temporal, o movimento descrito é contínuo no espaço. Os pontos localizados no limite superior do gráfico  $\theta \times t$ s˜ao equivalentes aos pontos do limite inferior do mesmo.

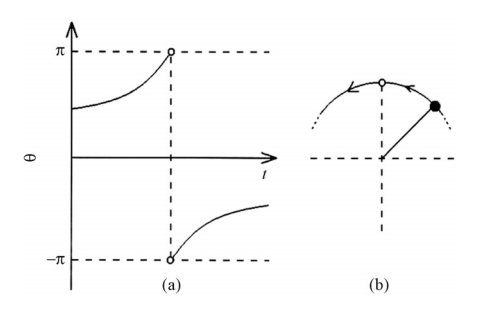

Figura 8 - (a) Descontinuidade (aparente) no gráfico da evolução temporal de  $\theta(t)$ ; (b) Esboço do movimento representado no item a.

Analisando o comportamento do sistema, conforme aumentam os valores de  $\lambda$  e  $\omega$ , estes exibem diferentes comportamentos de acordo com sua condição inicial. Nas Figs. 9 e 10 podemos ver os mapas de Poincaré dos dois sistemas aqui estudados. Neste mapa, bem como nos demais utilizados neste estudo, cada curva ou região com um certo comportamento característico, foi obtida com no mínimo 5000 períodos de oscilação. No primeiro caso, (Fig. 9), trata-se do pêndulo com comprimento variável com  $\lambda = \frac{2}{25}$  e  $\omega = 2$  e no segundo caso, (Fig. 10), trata-se do pêndulo com ponto de suspensão variável onde consideramos  $\lambda = \frac{3}{50}$  e  $\omega = 2$ . É possível em ambos os casos perceber três regiões com diferentes características: (a) uma região central, em torno de  $(0, 0)$ , na qual as órbitas são periódicas, embora não harmônicas; (b) uma região (em torno da região de órbitas fechadas) onde o regime é caótico; (c) uma região exterior a essa duas que apresenta várias ´orbitas abertas. As "ilhas" de estabilidade que aparecem em meio à região caótica possuem órbitas abertas. Essa região central onde as órbitas são fechadas pode passar a fazer parte da região caótica quando  $\lambda$ for muito grande na freqüência de ressonância.

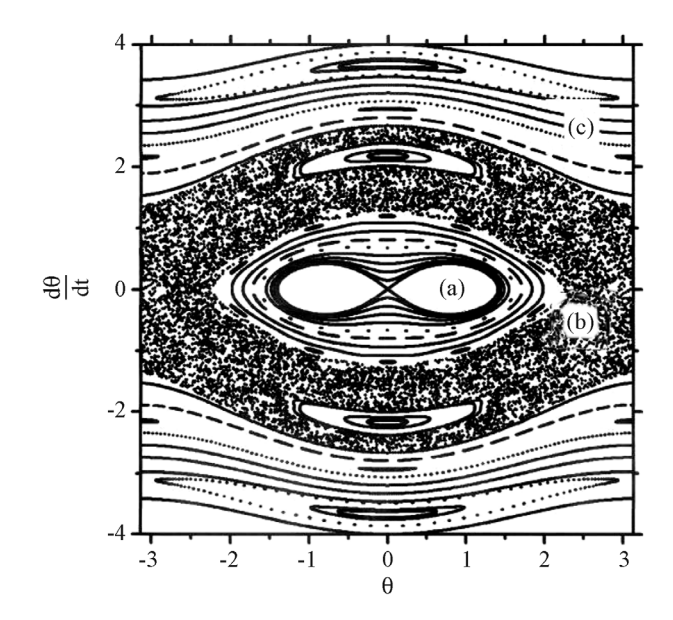

Figura 9 - Mapa de Poincaré de um pêndulo de comprimento variável com  $\omega = 2 e \lambda = 0.08$ . Pode-se perceber três regiões com comportamentos dinˆamicos diferentes: (a) Orbitas fechadas ´ nas proximidades da origem; (b) Uma região (que envolve completamente a primeira região) onde o comportamento do sistema ´e ca´otico; (c) Uma regi˜ao exterior `a segunda, caracterizada por linhas espessas, cuja dinâmica apresenta órbitas abertas. As "ilhas" de estabilidade que aparecem dentro da região caótica são ´orbitas abertas.

Para visualizar esses diferentes comportamentos dinâmicos, integramos as equações de movimento para cada um dos dois osciladores com os valores de  $\omega$ e  $\lambda$  citados acima respectivamente. No primeiro caso (pêndulo com comprimento variável) as condições iniciais utilizadas foram: (a)  $\theta_0 = 0, 01, \dot{\theta}_0 = 0, 0;$  (b)  $\theta_0 = 2,80, \dot{\theta}_0 = 0,0;$  (c)  $\dot{\theta}_0 = 0,0, \dot{\theta}_0 = 3,0$ . Os resultados podem ser vistos na Fig. 11. Na Fig. 12 temos a apresentação de resultados similares para o pêndulo com ponto de suspensão variável. As condições iniciais utilizadas foram: (a)  $\theta_0 = 0, 01, \dot{\theta}_0 = 0$ ; (b)  $\theta_0 = 2, 0,$ <br>  $\dot{\theta}_0 = 0, 0$ ; (c)  $\theta_0 = 0, 0, \dot{\theta}_0 = 3, 0$ . Um espoco do movi- $\dot{\theta}_0 = 0, 0;$  (c)  $\theta_0 = 0, 0, \dot{\theta}_0 = 3, 0$ . Um esboço do movimento real dos resultados apresentados nas Figs. 12a, 12b e 12c pode ser visto nas Figs. 13a, 13b e 13c respectivamente.

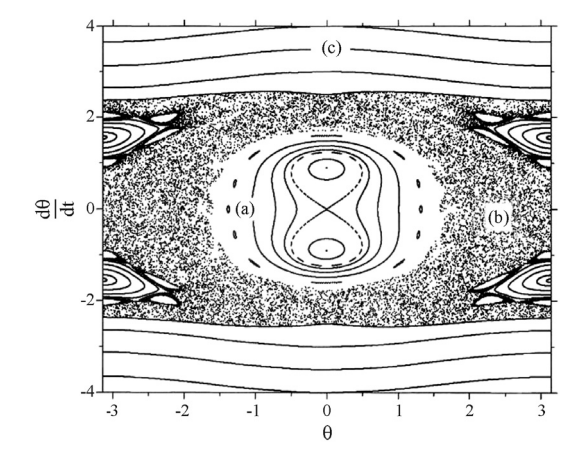

Figura 10 - Mapa de Poincaré de um pêndulo com ponto de suspensão variável com  $\omega = 2 e \lambda = 0.06$ . A estrutura deste mapa é idêntica à do mapa anterior.

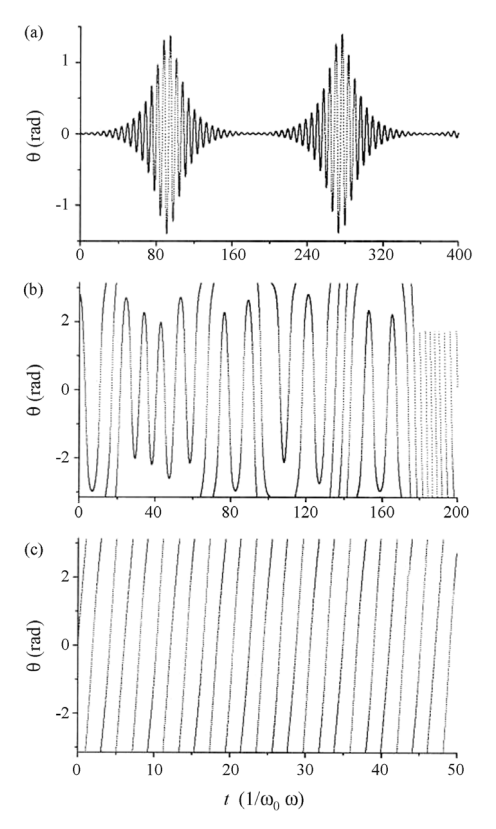

Figura 11 - Evolução temporal de um pêndulo de comprimento variável com  $\omega = 2e$   $\lambda = 0.08$ . A condição inicial determina a característica dinâmica de cada caso: (a)  $\hat{\theta}_0 = 0, 01$  e  $\dot{\theta}_0 = 0, 00$ - comportamento estável com amplitude variável com período bem determinado; (b)  $\theta_0 = 2,80 \text{ e } \dot{\theta}_0 = 0,00 \text{ - comportamento}$ caótico; (c)  $\theta_0 = 0,00$  e  $\dot{\theta}_0 = 3,00$  - órbita

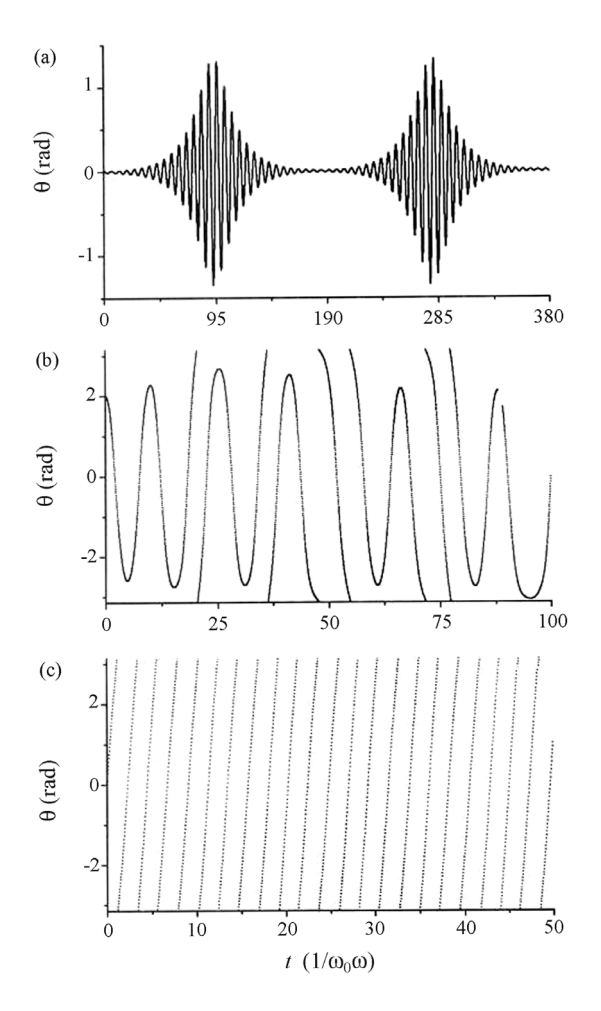

Figura 12 - Evolução temporal de um pêndulo com ponto de suspensão oscilante com  $\omega = 2 e \lambda = 0.06$ . Como no caso anterior, a condição inicial determina a característica dinâmica de cada caso: (a)  $\theta_0 = 0, 01$  e  $\dot{\theta}_0 = 0, 00$  - comportamento estável com amplitude variável com período bem determinado; (b)  $\theta_0 = 2,00$ e  $\dot{\theta}_0 = 0, 00$  - comportamento caótico; (c)  $\theta_0 = 0, 00$  e  $\dot{\theta}_0 = 3, 00$ - órbita aberta.

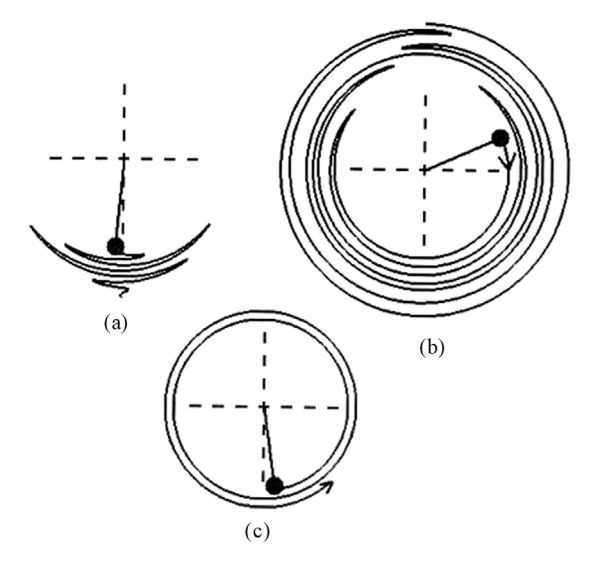

Figura 13 - Esboço do movimento do pêndulo com ponto de suspenção oscilante nos casos apresentados na figura anterior: (a) comportamento estável com amplitude variável com período bem determinado; (b) comportamento caótico; (c) órbita aberta.

Na Fig. 14 vemos a comparação entre o resultado obtido pela integração numérica da Eq. (5) e a equação de Mathieu (1), que para este sistema toma a forma apresentada em na Eq. (6). Utilizamos  $\lambda = \frac{3}{50}$  e  $\omega = 2$ com as condições iniciais  $\theta_0 = 0, 01, \dot{\theta}_0 = 0.$ 

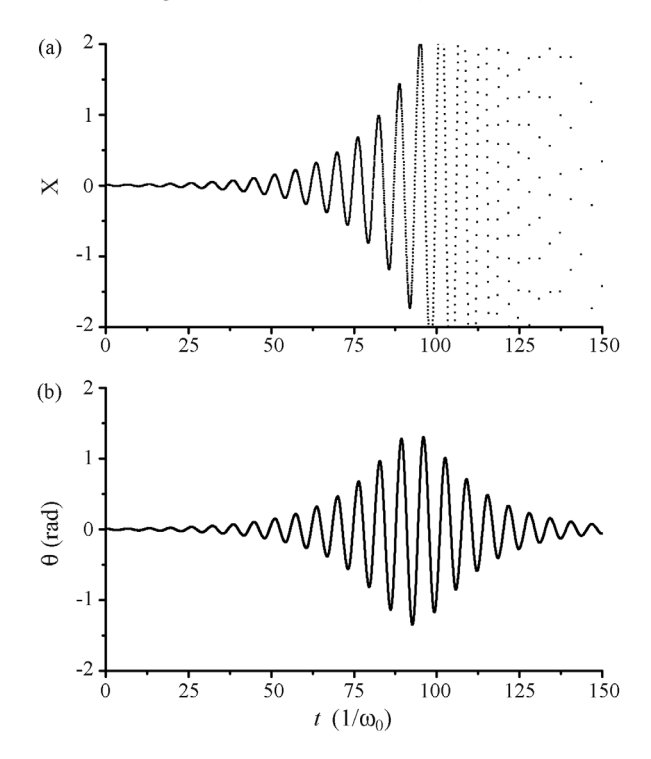

Figura 14 - Comparação entre a evolução temporal obtida através da solução de equação de Mathieu (a) e solução numérica da equação do pêndulo com ponto de suspensão oscilante (b) para o caso em que  $\omega = 2e \lambda = 0,06$  com as condições iniciais  $\theta_0 = 0,01$ ,  $\dot{\theta}_0 = 0$ . É possível verificar que os valores obtidos no primeiro caso concordam com os do segundo caso apenas para valores pequenos de x.

Como podemos ver, o resultado da equação de Mathieu somente coincide com o resultado da integração da equação do pêndulo com ponto de suspensão fixo para pequenos valores de  $\theta(t)$ . O motivo pelo qual a equação de Mathieu deixa de valer quando os valores de  $\theta$  aumentam é o fato dos termos de potências iguais ou maiores que 2, que são desprezíveis para ângulos menores que  $0, 1$  rad tornarem-se significativos para ângulos maiores. Resultado semelhante pode ser visto na integração da Eq.  $(3)$  e na sua comparação com o resultado obtido pela Eq. (4).

## **8. Conclus˜ao**

A equação de Mathieu está para os osciladores paramétricos da mesma forma que a equação do oscilador harmônico está para as oscilações anarmônicas: ambas são aproximações da equação geral para pequenos valores de deslocamento em torno de um ponto de equilíbrio (e pequena varia¸c˜ao do parˆametro no caso de Mathieu), e que portanto somente são válidas para pequenos valores de deslocamento. A principal importância da equação de Mathieu é determinar a condição de instabilidade paramétrica.

A estrutura do mapa de Poincaré torna-se mais complexa à medida que  $\omega$  e  $\lambda$  variam, fazendo em certos casos surgirem regiões de comportamento caótico (veja Fig. 15).

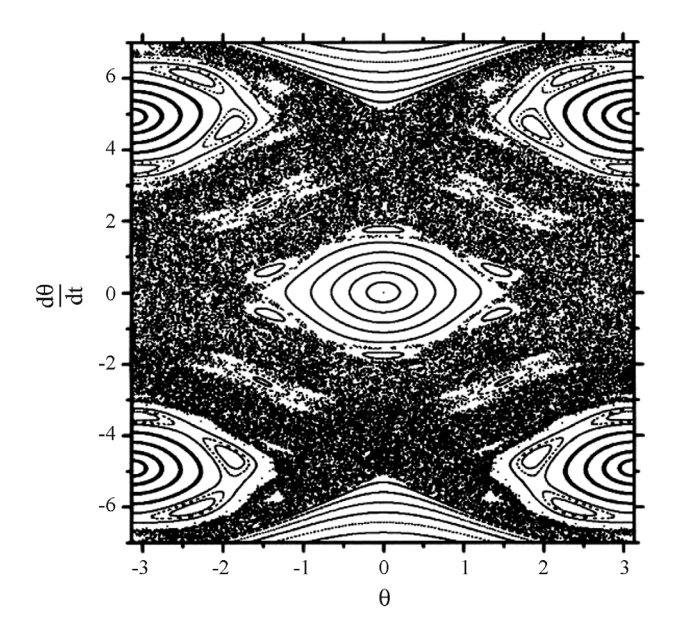

Figura 15 - Mapa de Poincaré do pêndulo com ponto de suspensão variável com  $\omega = 5 e \lambda = 0, 1$ . A estrutura do comportamento do sistema neste caso torna-se mais complexa.

Vimos também que comportamentos caóticos e estáveis podem coexistir para um mesmo conjunto de parâmetros, dependendo apenas da condição inicial do sistema. Percebe-se também que um movimento iniciado numa região permanece restrito a ela, sem nunca abandoná-la ou escapar para outra região.

## **Referˆencias**

- [1] F.L. Curzon, A.L.H. Loke, M.E. Lefrançois and K.E. Novik, Am. J. Phys. **63**, 132 (1995).
- [2] Y.T. Millev and M.A.B. Whitaker, Am. J. Phys. 63, 1146 (1995).
- [3] W. Case, Am. J. Phys. **48**, 218 (1980).
- [4] W.B. Case and M.A. Swanson, Am. J. Phys. **58**, 463 (1990).
- [5] T.E. Clayton, Am. J. Phys. **45**, 723 (1977).
- [6] D.R. Rowland, Am. J. Phys. **72**, 758 (2004).
- [7] E. Butikov, Comp. Sci. Eng. **May-June**, 76 (1999)
- [8] J.B. McLaughlin, J. Stat.Phys. **24**, 375 (1981)
- [9] B.P. Koch, R.W. Leven, B. Pompe, and C. Wilke, Phys. Lett. **96A**, 219 (1983)
- [10] R.W. Leven and B.P. Koch, Phys. Lett. **86A**, 71 (1981).
- [11] L. Ruby, Am. J. Phys. **64**, 39 (1996).
- [12] M. Abramowitz and I.A. Stegun, *Handbook of Mathematical Functions*, reprinted by Dover, New York, 1965, chap. 20.
- [13] L.D. Landau e E.M. Lifschitz, *Mecânica* (Ed. Mir, Moscow, 1978), p. 136-142.
- [14] F. Pinto, The Physics Teacher **31, 336** (1993).
- [15] G.B. Arfken and H.J. Weber, *Mathematical Methods for Physicists* (Academic Press, London, 1995),  $4^a$  ed, p. 530.